#### **OBJEK (2)**

#### **Array (susunan)**

Array adalah suatu variable yang dapat memuat beberapa nilai secara berurutan atau seri. Artinya variable yang dideklarasikan sebagai array isinya tidak satu (lebih dari satu). Berikut adalah pendeklarasian untuk array.

#### **nama = new Array (3)**

Pernyataan diatas menunjukan bahwa variabel nama memiliki **3** elemen. Ketiga elemen tersebut akan memiliki nilai masing-masing **0**, **1**, dan **2**. Nilai pertama = 0. kita juga bisa mendeklarasikan array sekaligus dengan mengisikan elemen-elemennya seperti berikut :

**nama = new Array ("Yuanita","Arvieta","Anitha")**

Maka Array yang dihasilkan adalah sebagai berikut :

nama yang ke 1 [**0**] isinya adalah "**Yuanita**" nama yang ke 2 [**1**] isinya adalah "**Arvieta**" nama yang ke 3 [**2**] isinya adalah "**Anitha**"

```
<html>
<head>
        <title> Contoh Objek Array </title>
</head>
<body>
<h3> Pemanggilan Objek Array </h3>
Nama pada data ke 2 adalah :
<script language = "javascript">
<!--
function coba()
{
nama = new Array ("Yuanita","Arvieta","Anitha");
document.write(nama[1]);
} 
//-->
</script>
<script languange = "javascript"> coba(); </script>
</body>
</html>
```
### **Date (tanggal)**

Objek ini digunakan untuk memanipulasi tanggal dan waktu pada sebuah halaman Web. Untuk pendeklarasiannya adalah sebagai berikut :

#### **waktu = new Date()**

Pernyataan diatas menyatakan bahwa variabel **waktu** mengandung unsur tanggal dan waktu (Date). Adapun metode – metode yang digunakan oleh objek Date ini adalah sebagai berikut :

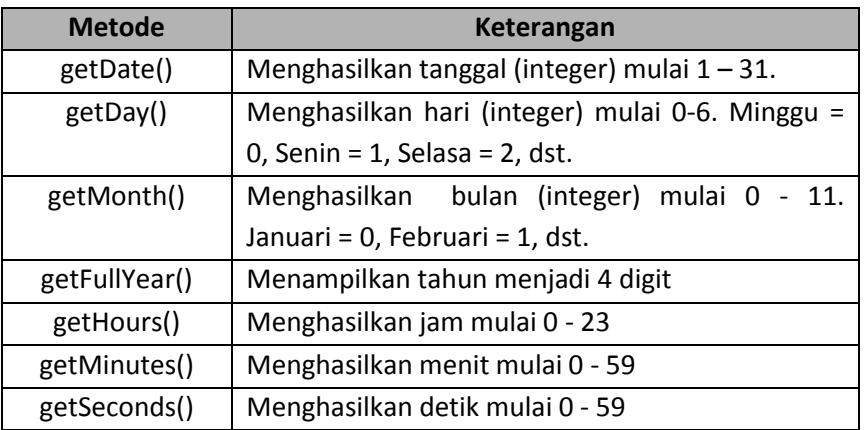

```
<html>
<head>
        <title> Contoh Objek Date </title>
</head>
<body bgcolor = "silver">
<script language = "javascript">
<!--
var hari = new Array ("Senin","Selasa","Rabu","Kamis","Jumat","Sabtu","Minggu");
var bulan = new Array ("Januari","Februari","Maret","April","Mei","Juni","Juli","Agustus",
                       "September","Oktober","November","Desember");
var A = new Date();
var hari_ini = hari[A.getDay()-1];
var tanggal = A.getDate();
var bulan_ini = bulan[A.getMonth()];
var jam = A.getHours();
var menit = A.getMinutes();
```

```
document.write("<font face = calibri>");
document.write("<b><center>Sekarang hari "+ hari_ini + ", tanggal " + tanggal + " " + bulan_ini);
document.write("<hr width = 500>");
document.write("<b><center>Sekarang Jam : " + jam + ":" + menit);
document.write("</font>");
//-->
</script>
</body>
</html>
```
### **Math (perhitungan)**

Math digunakan untuk menangani perhitungan matematis yang rumit seperti kalkulus dan aljabar. Bentuk penulisan adalahs ebagai berikut:

**Math.metode(nilai)** 

Metode yang digunakan dalam objek Math ini antara lain adalah :

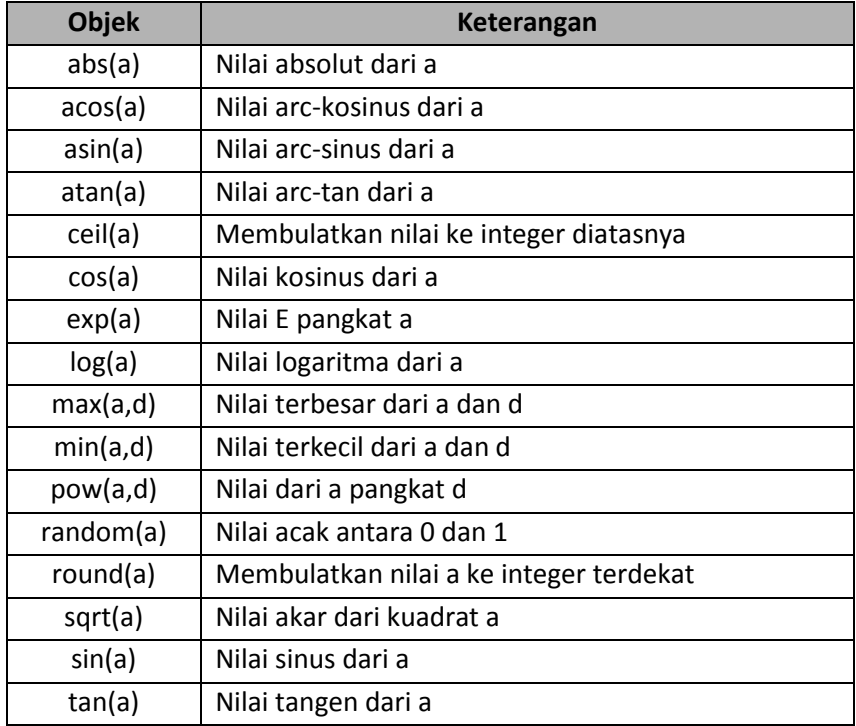

# **String (rangkaian)**

String adalah suatu objek yang merupakan rangkaian atau kumpulan dari elemen karakter - karakter. Dalam Javascript penggunaan string atau karakter harus diapit dengan tanda petik ganda (**"**) atau tanda petik tunggal (**'**). Pendeklarasian objek String adalah sebagai berikut:

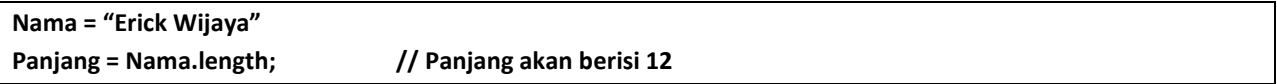

Length adalah property yang sering digunakan dalam objek string yang digunakan Untuk mengetahui banyaknya karakter dalam suatu string. Objek String juga memiliki properti – properti lainnya seperti yang terlihat dalam tabel berikut ini :

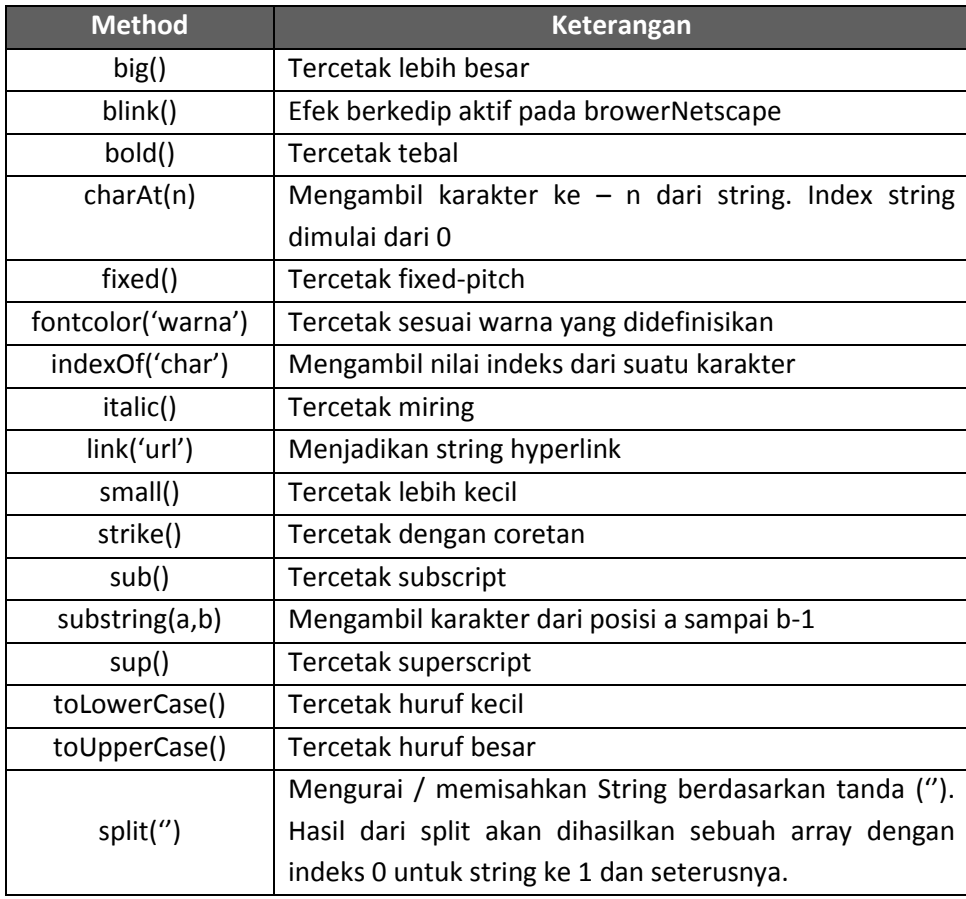

```
<html>
<head>
        <title> Objek String </title>
</head>
<body>
<h3> Contoh Objek String </h3>
<script language ="javascript">
<!--
var nama = "Erick Wijaya";
var panjang = nama.length;
var e = nama.substring(1,5);
var besar = nama.toUpperCase();
var link_nama = nama.link('www.pytbyt.co.cc');
document.writeln('Nama saya adalah '+ nama +'<br>');
document.writeln('Jumlah karakter nama saya ada '+ panjang + ' karakter <br>'); 
document.writeln('BIG = '+ nama.big() +'<br>');
document.writeln('SMALL = '+ nama.small() +'<br>');
document.writeln('SUB = '+ nama.sub() +'<br>');
document.writeln('SUP = '+ nama.sup() +'<br>');
document.writeln('BOLD = '+ nama.bold() +'<br>');
document.writeln('ITALIC = '+ nama.italics() +'<br>');
document.writeln('FONTCOLOR = '+ nama.fontcolor('green') +'<br>');
document.writeln('LOWERCASE = '+nama.toLowerCase() +'<br>');
document.writeln('UPPERCASE = '+ besar +'<br>');
document.writeln('SUBSTRING = '+ e +'<br>');
document.writeln('STRIKE = '+ nama.strike() +'<br>');
document.writeln('CharAT = '+ nama.charAt(3) +'<br>');
document.writeln('Link = '+ link_nama +'<br>');
//-->
</script>
</body>
</html>
```
## **Document**

Objek ini digunakan untuk mengakses informasi mengenai dokumen HTML, tampilan output dan memanipulasinya. Properti yang digunakan oleh objek ini antara lain adalah :

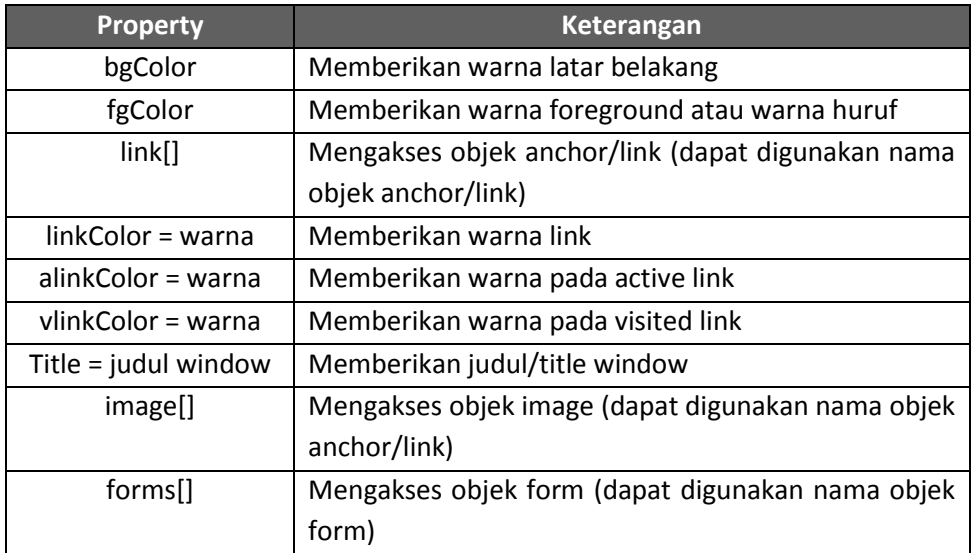

Sedangkan metode yang diguunakan oleh objek Document adalah :

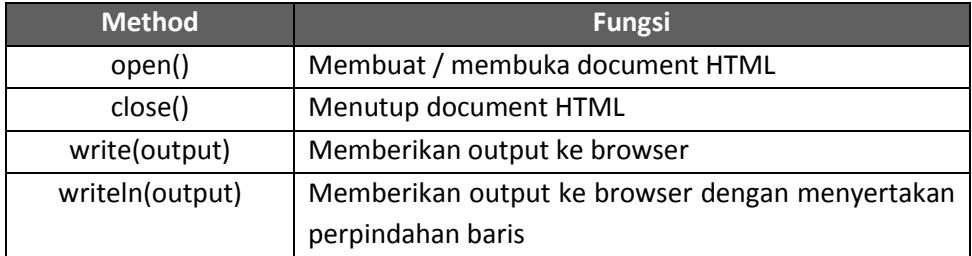

Khusus untuk output ke browser ada beberapa hal yang perlu diperhatikan :

- Diisi dengan string (") atau (')
- Dapat diberikan tag HTML
- Dapat digunakan untuk menampilkan isi dari variable
- Terdapat karakter spesial :
	- \b = untuk backspace
	- \f = untuk form feed
	- \n = untuk baris baru
	- \r = untuk carriage return
	- \t = untuk tab

```
<html>
<head>
        <title> Objek Document </title>
</head>
<body>
<h3> Contoh Objek Document </h3>
<hr>
Dengan menggunakan JavaScript, maka teks ini akan berwarna putih
<BR>
<SCRIPT LANGUAGE="javascript">
<!--
nama = "Erick Wijaya"; 
document.bgColor = "chocolate";
document.fgColor = "white";
document.title = "Belajar objek Document";
document.linkColor = "lime";
document.vlinkColor = "green";
document.alinkColor = "white";
link_nama = nama.link('www.pytbyt.co.cc');
document.writeln('Warna Link = '+ link_nama +'<BR>');
//-->
</script>
</body>
</html>
```
# **Window**

Objek window merupakan objek tertinggi dalam objek Javascript. Objek ini digunakan untuk memanipulasi tampilan jendela dari document HTML. Properti yang dipakai oleh objek Window ini adalah sebagai berikut :

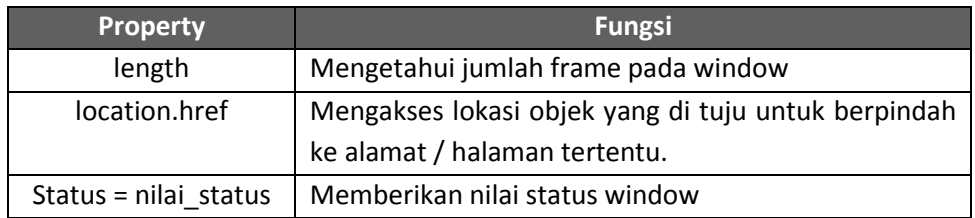

Sedangkan untuk metode yang dipakai oleh objek ini adalah :

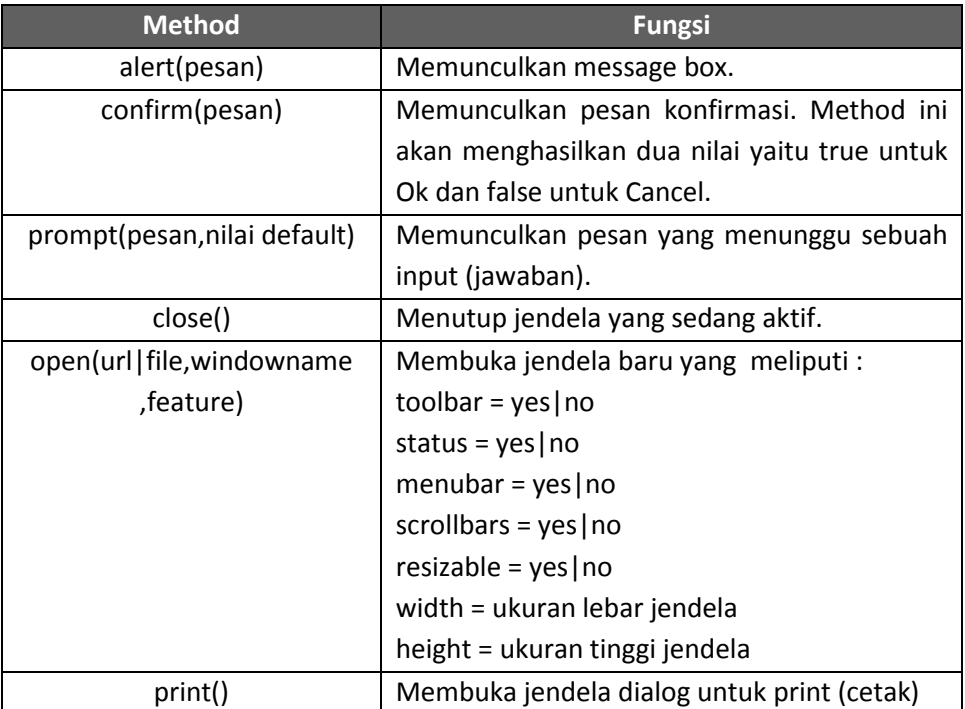

```
<html>
<head>
        <title> Objek Window </title>
</head>
<body>
<center>
<h3> Contoh objek Window </h3>
<hr>
Membuka gambar dengan Perintah Window.Open dan Window.Location
<script language = "javascript">
<!--
function koneksi_1()
{
 window.open("k-on.jpg");
} 
function koneksi_2()
{
 window.location = "k-on.jpg";
}
//-->
</script>
<form method = "post">
<p>
<input type = "button" value ="Buka di halaman baru" onclick = "koneksi_1()">
<input type = "button" value = "Buka di halaman sama" onclick ="koneksi_2()">
</p>
</form>
</center>
</body>
</html>
```